[서버와 장치에서 등록된 사용자 구별하기](#page-1-0) ............................................................................................ [1](#page-1-0)

<span id="page-1-0"></span>BioStar 2.7.1 BioStar 2.7.1

- $\blacksquare$  BioStation 2: 1.7.0
- $\blacksquare$  BioStation A2: 1.6.0
- $\blacksquare$  BioStation L2: 1.4.0
- $\blacksquare$  BioEntry W2: 1.3.0
- $\blacksquare$  FaceStation 2: 1.2.0
- $\blacksquare$  CoreStation: 1.2.0
- $\blacksquare$  BioEntry P2: 1.2.0
- $\blacksquare$  BioEntry R2: 1.2.0
- $\blacksquare$  BioLite N2: 1.1.0
- $\blacksquare$  XPass D2: 1.1.0
- $\blacksquare$  XPass 2: 1.0.0
- $\blacksquare$  FaceLite: 1.0.0
- $\blacksquare$  OM-120: 1.1.0
- **B** Secure  $1/0$  2: 1.2.4

로그를 통해 확인할 수 있습니다.

 $\blacksquare$  DM-20: 1.1.4

## $\mathsf{Bi}$ oStar international and  $\mathsf{Bi}$ oStarional  $\mathsf{Bi}$

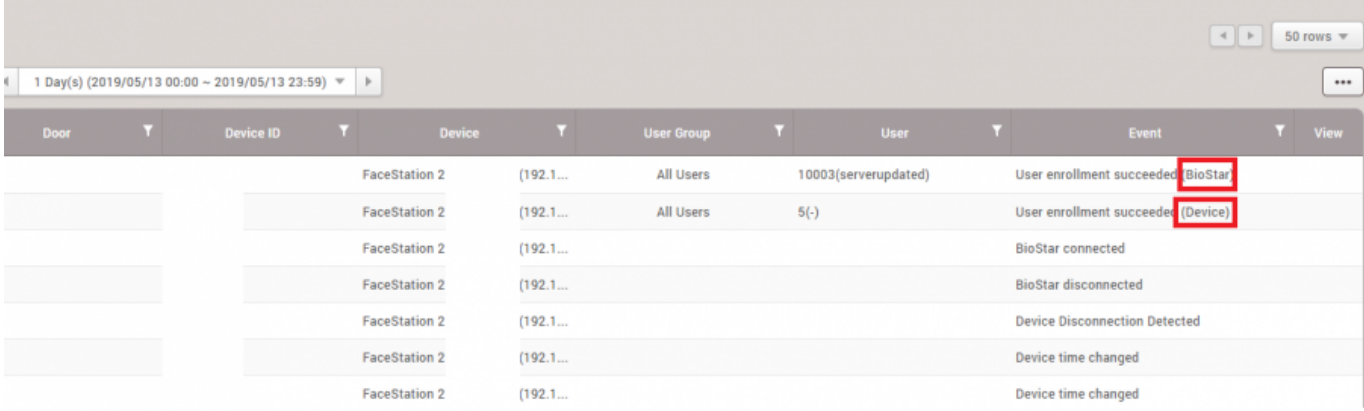

From:

<http://kb.supremainc.com/knowledge/>-

Permanent link:

**[http://kb.supremainc.com/knowledge/doku.php?id=ko:how\\_to\\_distinguish\\_weather\\_the\\_user\\_is\\_enrolled\\_from\\_device\\_or\\_server](http://kb.supremainc.com/knowledge/doku.php?id=ko:how_to_distinguish_weather_the_user_is_enrolled_from_device_or_server)**

Last update: **2019/09/11 09:09**